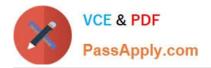

## ENOV612-PRG<sup>Q&As</sup>

V6 ENOVIA V6 Program Central (V6R2012)

# Pass Dassault Systemes ENOV612-PRG Exam with 100% Guarantee

Free Download Real Questions & Answers **PDF** and **VCE** file from:

https://www.passapply.com/enov612-prg.html

### 100% Passing Guarantee 100% Money Back Assurance

Following Questions and Answers are all new published by Dassault Systemes Official Exam Center

Instant Download After Purchase

- 100% Money Back Guarantee
- 😳 365 Days Free Update
- 800,000+ Satisfied Customers

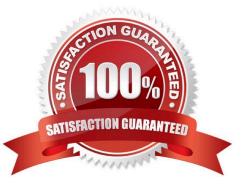

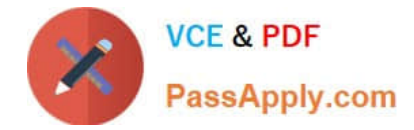

Your project has a task called Create Student Guide (Task #3) which CANNOT start untl Review Course Outline (Task #2) fnishes. What is the correct dependency code?

- A. 2:FS on Create Student Guide
- B. 2:SF on Create Student Guide
- C. 3:FS on Review Course Outline
- D. 3:FF on Review Course Outline

Correct Answer: A

#### **QUESTION 2**

When the task creator starts the route, which tasks become actve?

- A. All tasks become actve
- B. All tasks with the order number of 1 become actve
- C. Any task that has been promoted to the Complete state
- D. Any task that has people assigned to it

Correct Answer: B

#### **QUESTION 3**

Which type of Project do you create if you want to propose an idea and solicit feedback about it?

- A. Concept Project
- **B.** Discussion Project
- C. Prototype Project
- **D. Review Project**
- Correct Answer: A

#### **QUESTION 4**

When displaying a Gant Chart, this tool is used for?

A. To cycle through the tme increments

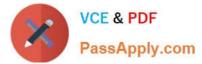

- B. To change the sort from ascending to descending
- C. Aligns the values in the column lef, center or right
- D. Optmizes the column width

Correct Answer: A

What is used for the inclusion of tasks in a Project when you use a template?

- A. Questons assigned to tasks
- B. The user selects the tasks from the task list
- C. All the tasks get copied in from the template
- D. The user builds the tasks

Correct Answer: A

#### **QUESTION 6**

In the dashboard Image below, what is the red square indicatng?

|                            |         |              |     |        |       | 1001 V-0-          |              |                |                 |          |                  |     |        |            |
|----------------------------|---------|--------------|-----|--------|-------|--------------------|--------------|----------------|-----------------|----------|------------------|-----|--------|------------|
| Categories . Aduro . Edt . | C Diabi | e 151 - Expe | and | 11 2   | • her |                    | • : III V    | en 7. 🗔        | • (*) B         | 5.9 0    | 9340             | 1   |        |            |
|                            | 110     |              |     |        |       | 1000               | Estimates    | ·              |                 | Actual   |                  |     |        |            |
| Norme                      | -       | Type         | 14  | 1.0    | 1     | Dwner              | Duration     | West De        | Test Date       | Duration | Start Da End Dal | 1.0 | Depend | Task Engel |
| × F 2 Class A Deer         |         | Fraged.      |     |        | 4.1   | Projective<br>Text | 25-6<br>Deve | Apr.5,<br>2011 | Hay 8, 2011     | 8.0      | Apr 7,<br>2011   | L   |        | 2          |
| *+ F Chront the sorth      | 1       | Tauh.        |     | Active | 0.0   | Projectus<br>Test  | 5.0<br>Days  | Apr 5,<br>2011 | Apr 11,<br>2011 | 8.0      | Apr 7,<br>2011   | 1   |        | Mandatory  |
|                            |         |              |     |        |       |                    |              | Apr 12         |                 |          |                  |     |        |            |

- A. The task is Complete
- B. The task is not complete but not late or at risk
- C. The task is a Milestone and is pending
- D. The task is late

Correct Answer: D

#### **QUESTION 7**

When you promote a project to the Assign state, what happens to the WBS tasks?

- A. They are automatcally promoted to the Assign state
- B. They are unchanged

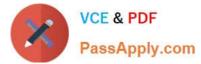

- C. They are assigned to the Actve state
- D. They are ready to be manually promoted

Correct Answer: A

#### **QUESTION 8**

A Project is a collecton of ...?

- A. Programs
- B. Tasks
- C. Routes
- D. Deliverables
- Correct Answer: B

#### **QUESTION 9**

When you click on the Program Name link in the search window, you will view a list of all the:

- A. Projects in that Program
- B. WBS for the Projects
- C. Project members
- D. Projects that are in the Actve state

Correct Answer: A

#### **QUESTION 10**

What does the green plus symbol represent in the below image?

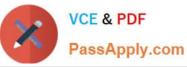

| Actions • Edit • 🔲 Mode Expand |    |     | 1 Nevel(s) 🕒 🕶 🖓 Niew 👻 🔁 🕅 🍏 💽 🖓 |        |               |           |           |                  |    |  |  |  |  |
|--------------------------------|----|-----|-----------------------------------|--------|---------------|-----------|-----------|------------------|----|--|--|--|--|
| Mass Update                    |    |     | Apply CRese                       |        |               |           |           |                  |    |  |  |  |  |
| Task Name                      | Id | WBS | Task Tree                         | State  | Estimated Di  | Dependent | Task Req. | Project Role     | \$ |  |  |  |  |
| Chelmsford Projects            |    |     | Sect Templ                        | Active | 120.0 d       |           |           |                  |    |  |  |  |  |
| 🗉 🕂 🖸 🙆 Design                 | 1  |     | Phase                             | Create | 20.0 d 30.0 d |           | Mandatory | Design Engineer  |    |  |  |  |  |
|                                | 2  | 2   | Phase                             | Create | 120.0 d       | 1:FS+0.0  | Mandatory | Core Team Member |    |  |  |  |  |
| 8+ 1 Testing                   | 3  | 3   | Phase                             | Create | 35.0 d        | 2:FS+0.0  | Mandatory | Core Team Member |    |  |  |  |  |
|                                |    |     | Gate                              | Create | 1.0 d         |           | Optional  | Program Manager  | -  |  |  |  |  |
| B-+ 1 8 Release                | 4  | 4   | Phase                             | Create | 1.0 d         | 3:FS+0.0  | Mandatory | Program Manager  |    |  |  |  |  |
| E-+ 🖸 🗢 Release-D              | 6  | 4.6 | Gete                              | Create | 1.0-d         |           | Optional  | Program Nanager  | -  |  |  |  |  |

- A. Task was added using the Paste opton in the edit menu
- B. Task was modifed using the Actons menu C. One or more vales in the task were changed
- D. Task was moved from another locaton in the structure for the same parent

```
Correct Answer: A
```

When creatng a Resource Loading report, you can use what periods?

- A. Weekly, Monthly, Quarterly
- B. Daily, Weekly, Monthly
- C. Daily, Weekly, Quarterly
- D. Weekly, Monthly, Yearly

Correct Answer: A

#### **QUESTION 12**

If Auto Stop on Rejecton is set to Deferred, the route will stop:

- A. immediately on a task rejected
- B. afer all tasks in the route are processed
- C. afer all tasks at the current level are completed or rejected
- D. afer the next task is completed

#### Correct Answer: C

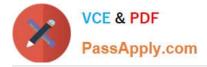

If no dependencies are added to the tasks,

- A. the start and end dates are all the same
- B. the start dates are all the same and the end dates are automatcally adjusted according to the duraton entered
- C. the start dates are the same with the end date the project end date
- D. the start dates of the tasks are automatcally adjusted according to the duraton entered

Correct Answer: B

#### **QUESTION 14**

The RPN (Risk Priority Number) is calculated by multplying the:

- A. Probability value by the Impact value
- B. Probability value by the Slip day value
- C. Impact value by the Slip Day value
- D. Slip Day value by the Visibility value

Correct Answer: A

#### **QUESTION 15**

When creatng a Program, you must specify:

- A. all the projects that will be part of the Program
- B. the Descripton of the Program
- C. the Owner of the Program
- D. the Status of the Program
- Correct Answer: B

ENOV612-PRG VCE Dumps ENOV612-PRG Study Guide ENOV612-PRG Braindumps